**Приложение ППССЗ/ППКРС по специальности 54.02.06 Изобразительное искусство и черчение 2022-2023 уч.г.: Методические рекомендации по организации самостоятельной работы студентов по учебному предмету ДУП 12 Научная картина мира (включая информатику, естествознание, географию, экологию) Раздел «Информатика»** 

#### **МИНИСТЕРСТВО ОБРАЗОВАНИЯ БЕЛГОРОДСКОЙ ОБЛАСТИ ОБЛАСТНОЕ ГОСУДАРСТВЕННОЕ АВТОНОМНОЕ ПРОФЕССИОНАЛЬНОЕ ОБРАЗОВАТЕЛЬНОЕ УЧРЕЖДЕНИЕ «АЛЕКСЕЕВСКИЙ КОЛЛЕДЖ»**

## **Методические рекомендации по организации самостоятельной работы студентов**

по учебному предмету

## **ДУП 12 Научная картина мира (включая информатику, естествознание, географию, экологию)**

## **Раздел «Информатика»**

для специальности 54.02.06 Изобразительное искусство и черчение

Алексеевка – 2022

Методические рекомендации по организации самостоятельной работы студентов разработаны на основе Федерального государственного образовательного стандарта среднего профессионального образования по специальности 54.02.06 Изобразительное искусство и черчение

Составитель: Ткачева Н.В, преподаватель ОГАПОУ «Алексеевский колледж»

## **СОДЕРЖАНИЕ**

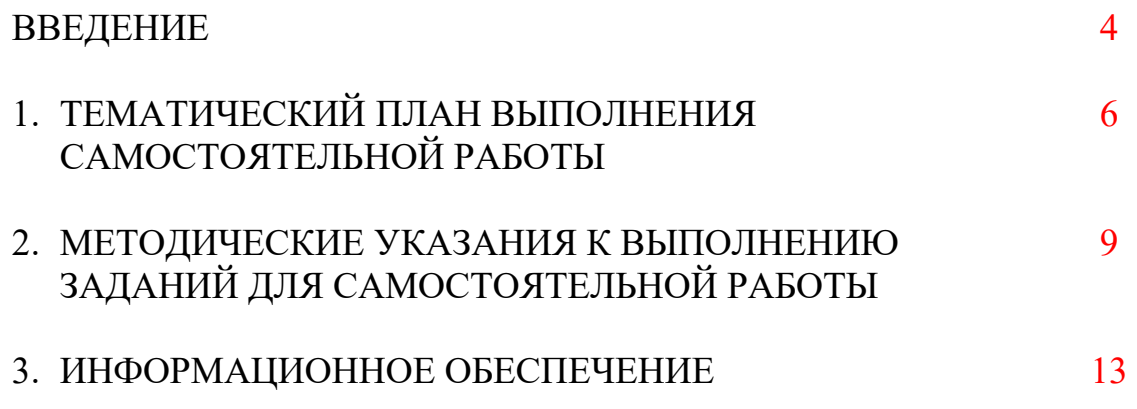

#### **ВВЕДЕНИЕ**

Методические рекомендации по организации самостоятельной работы студентов по учебному предмету специальности 54.02.06 Изобразительное искусство и черчение определяют содержание самостоятельной работы обучающихся, ее назначение, формы организации и виды контроля.

Контролируемая самостоятельная работа направлена на углубление и закрепление знаний студента, развитие аналитических навыков по проблематике учебного предмета.

Самостоятельная работа обучающихся, рассматривается в как управляемая преподавателями (без их прямого участия) система организационнопедагогических условий, направленная на освоение практического опыта, умений и знаний в рамках предметов, дисциплин, междисциплинарных курсов по специальностям и профессиям в соответствии с ФГОС СПО.

Для обучающегося самостоятельная работа - способ активного, целенаправленного освоения, без непосредственного участия преподавателя, новых знаний, умений и опыта, личностных результатов, закладывающих основания в становлении профессиональных и общих компетенций, требуемых ФГОС СПО по специальности.

В рамках выполнения самостоятельной работы обучающийся должен владеть способами предметной деятельности: уметь понимать предложенные преподавателем цели, формулировать их самому; моделировать собственную деятельность и программировать ее; уметь оценивать конечные и промежуточные результаты своих действий; корректировать деятельность, иметь личностную готовность (высокий уровень самосознания, адекватность самооценки, рефлексивность мышления, самостоятельность, организованность, целенаправленность личности, сформированность волевых качеств) саморегуляции.

Целью самостоятельной работы обучающихся является:

1) формирование личностных результатов, общих и профессиональных компетенций;

2) формирование умений использовать нормативную, правовую, справочную документацию и специальную литературу;

3)формирование самостоятельности мышления, способностей к саморазвитию, совершенствованию и самоорганизации;

4) углубление и расширение теоретических знаний;

5)систематизация и закрепление полученных теоретических знаний и практических умений обучающихся;

6) развитие познавательных способностей и активности обучающихся: творческой инициативы, самостоятельности, ответственности, организованности.

Основными формами самостоятельной работы обучающихся являются подготовка сообщений и опорных конспектов, составление схем, таблиц, презентаций.

В соответствии с рабочей программой на самостоятельную учебную работу обучающегося отводится 58 часов.

# **1. ТЕМАТИЧЕСКИЙ ПЛАН ВЫПОЛНЕНИЯ САМОСТОЯТЕЛЬНОЙ РАБОТЫ**

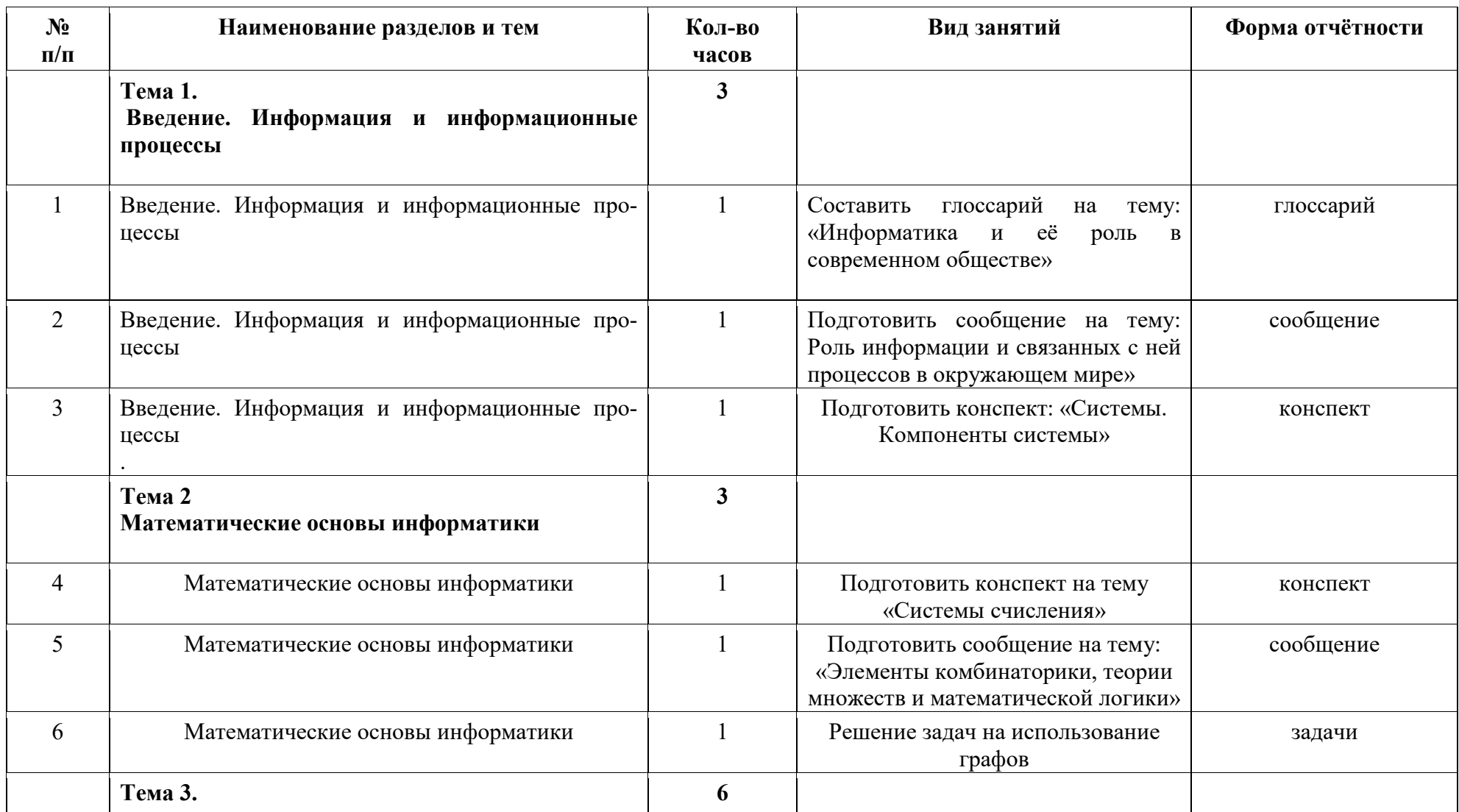

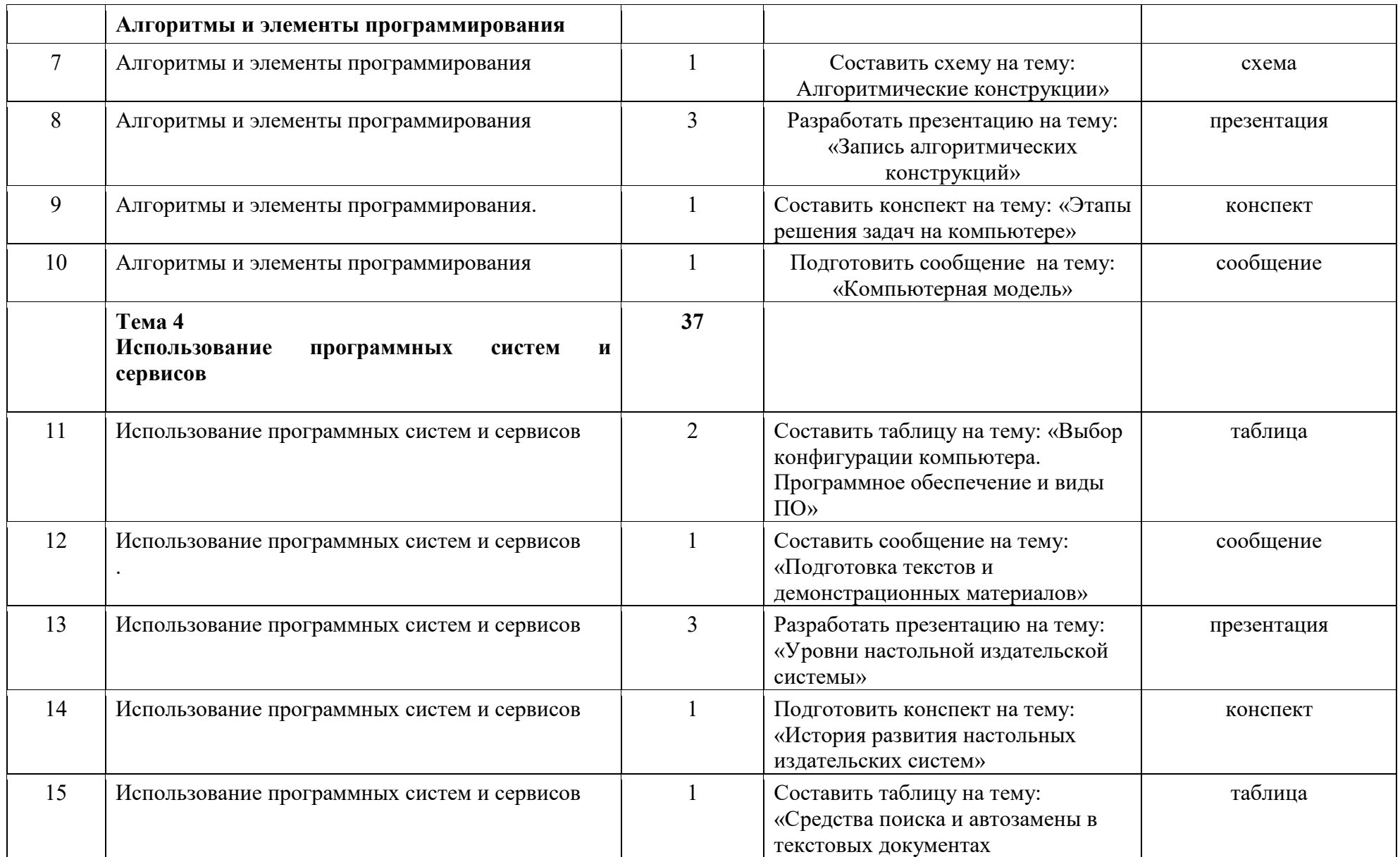

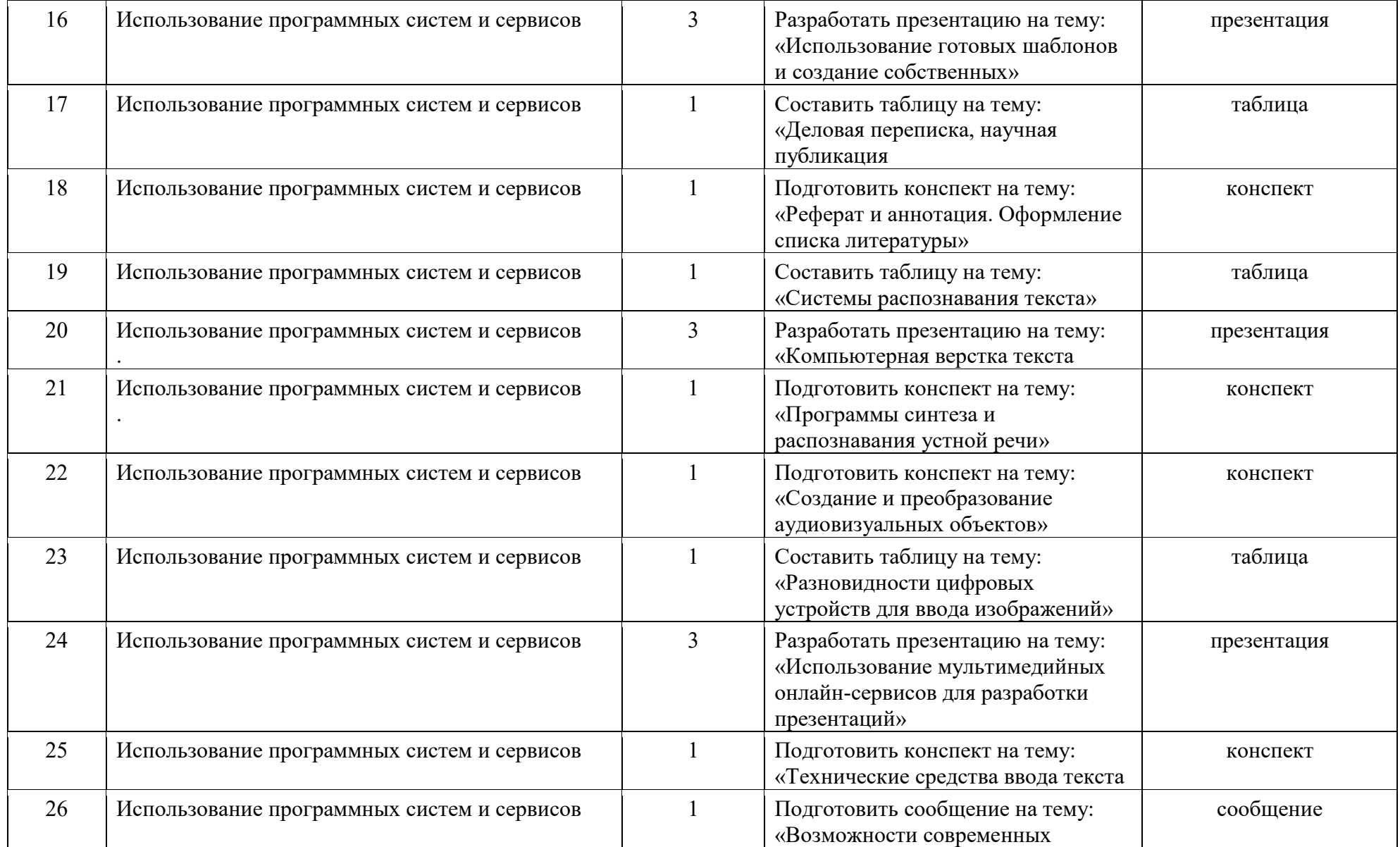

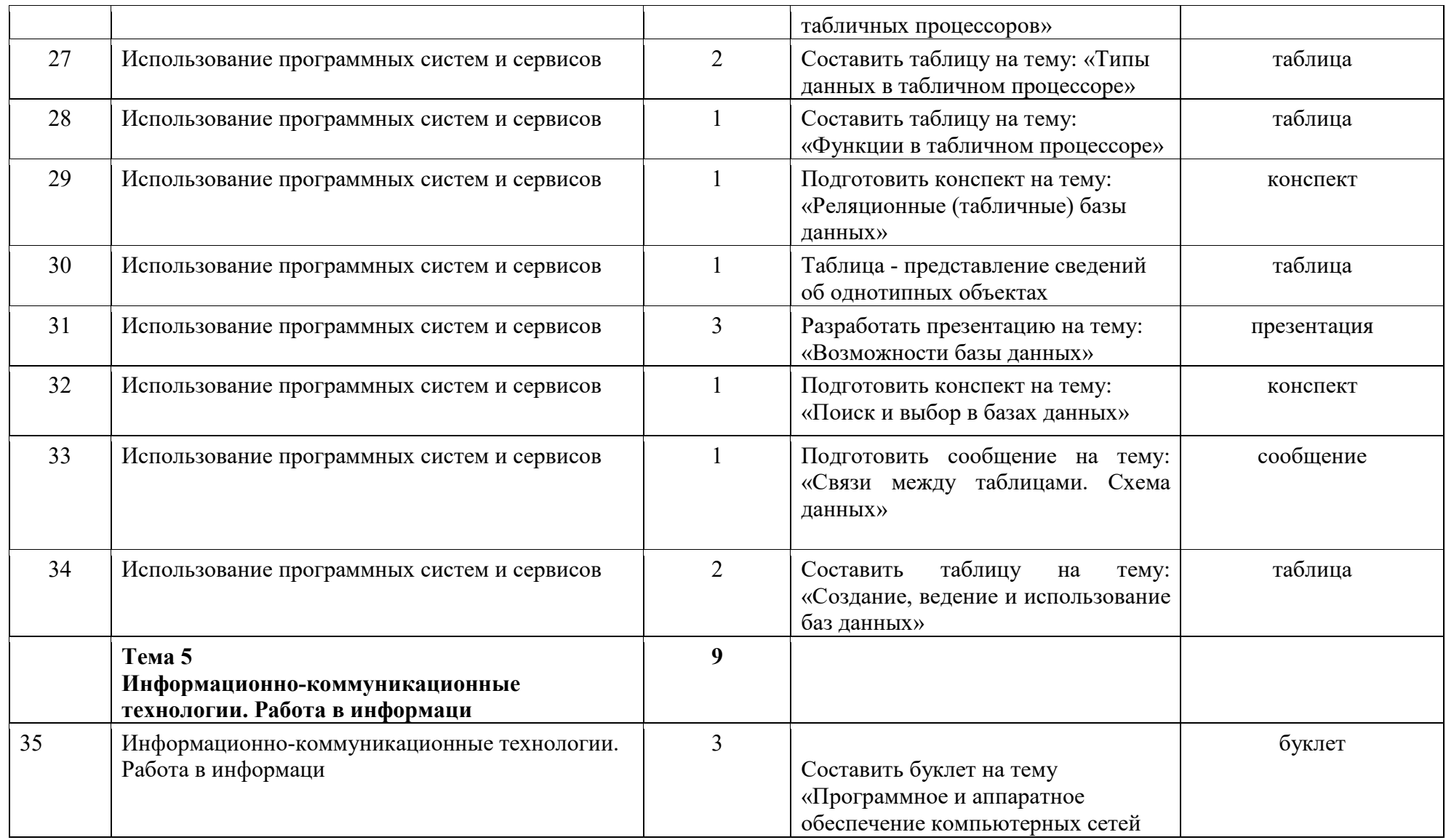

![](_page_8_Picture_55.jpeg)

### 2. МЕТОДИЧЕСКИЕ УКАЗАНИЯ К ВЫПОЛНЕНИЮ ЗАДАНИЙ ДЛЯ САМОСТОЯТЕЛЬНОЙ РАБОТЫ

#### 2.1. Методические рекомендации по подготовке конспектов

Конспект - способ изложения содержания книги или статьи в логической последовательности. Конспект аккумулирует в себе предыдущие виды записи, позволяет всесторонне охватить содержание книги, статьи. Поэтому умение составлять план, тезисы, делать выписки и другие записи определяет и технологию составления конспекта.

1. Внимательно прочитайте текст. Уточните в справочной литературе непонятные слова. При записи не забудьте вынести справочные данные на поля конспекта.

2. Выделите главное, составьте план.

3. Кратко сформулируйте основные положения текста.

4. Законспектируйте материал, четко следуя пунктам плана. При конспектировании старайтесь выразить мысль своими словами. Записи следует вести четко, ясно.

5. Грамотно записывайте цитаты. Цитируя, учитывайте лаконичность, значимость мысли.

В тексте конспекта желательно приводить не только тезисные положения, но и их доказательства.

При оформлении конспекта необходимо стремиться к емкости каждого предложения. Число дополнительных элементов конспекта должно быть логически обоснованным, записи должны распределяться в определенной последовательности, отвечающей логической структуре произведения. Для уточнения и лополнения необходимо оставлять поля.

Овладение навыками конспектирования требует от студента целеустремленности, повседневной самостоятельной работы.

#### Критерии оценки конспекта

- соответствие содержания теме;
- глубина проработки материала;
- правильность и полнота использования источников.

#### 2.2. Методические рекомендации по подготовке сообщений

При подготовке сообщения целесообразно воспользоваться следующими рекомендациями:

Уясните для себя суть темы, которая вам предложена.

Подберите необходимую литературу (старайтесь пользоваться несколькими источниками для более полного получения информации).

Тщательно изучите материал учебника по данной теме, чтобы легче ориентироваться в необходимой вам литературе и не сделать элементарных ошибок.

Изучите подобранный материал (по возможности работайте карандашом, вылеляя самое главное по ходу чтения).

Составьте план сообщения (доклада).

Напишите текст сообщения (доклада).

Выбирайте только интересную и понятную информацию. Не используйте неясные для вас термины и специальные выражения.

Не делайте сообщение очень громоздким.

При оформлении доклада используйте только необходимые, относящиеся к теме рисунки и схемы.

Прочитайте написанный текст заранее и постарайтесь его пересказать, выбирая самое основное.

Говорите громко, отчётливо и не торопитесь. В особо важных местах делайте паузу или меняйте интонацию - это облегчит её восприятие для слушателей.

Искусство устного выступления состоит не только в отличном знании предмета речи, но и в умении преподнести свои мысли и убеждения правильно и упорядоченно, красноречиво и увлекательно.

Любое устное выступление должно удовлетворять трем основным критериям, которые в конечном итоге и приводят к успеху: это критерий правильности, т.е. соответствия языковым нормам, критерий смысловой адекватности, т.е. соответствия содержания выступления реальности, и критерий эффективности, т.е. соответствия достигнутых результатов поставленной цели.

Работу по подготовке устного выступления можно разделить на два основных этапа: докоммуникативный этап (подготовка выступления) и коммуникативный этап (взаимодействие с аудиторией).

Работа по подготовке устного выступления начинается с формулировки темы. Лучше всего тему сформулировать таким образом, чтобы ее первое слово обозначало наименование полученного в ходе выполнения проекта научного результата. Тема выступления не должна быть перегруженной, нельзя «объять необъятное», охват большого количества вопросов приведет к их беглому перечислению, к декларативности вместо глубокого анализа. Неудачные формулировки - слишком длинные или слишком краткие и общие, очень банальные и скучные, не содержащие проблемы, оторванные от дальнейшего текста и т.д.

Само выступление должно состоять из трех частей – вступления (10-15% общего времени), основной части (60-70%) и заключения (20-25%).

Вступление включает в себя представление авторов (фамилия, имя отчество, при необходимости место учебы/работы, статус), название доклада, расшифровку подзаголовка с целью точного определения содержания выступления, четкое определение стержневой идеи. Стержневая идея проекта понимается как основной тезис, ключевое положение. Стержневая идея дает возможность задать определенную тональность выступлению. Сформулировать ос-

новной тезис означает ответить на вопрос, зачем говорить (цель) и о чем говорить (средства достижения цели).

Требования к основному тезису выступления:

фраза должна утверждать главную мысль и соответствовать цели выступления:

суждение должно быть кратким, ясным, легко удерживаться в кратковременной памяти;

мысль должна пониматься однозначно, не заключать в себе противоречия.

План развития основной части должен быть ясным. Должно быть отобрано оптимальное количество фактов и необходимых примеров.

Если использование специальных терминов и слов, которые часть аудитории может не понять, необходимо, то постарайтесь дать краткую характеристику каждому из них, когда употребляете их в процессе презентации впервые.

Самые частые ошибки в основной части доклада - выход за пределы рассматриваемых вопросов, перекрывание пунктов плана, усложнение отдельных положений речи, а также перегрузка текста теоретическими рассуждениями, обилие затронутых вопросов (декларативность, бездоказательность), отсутствие связи между частями выступления, несоразмерность частей выступления (затянутое вступление, скомканность основных положений, заключения).

В заключении необходимо сформулировать выводы, которые следуют из основной идеи (идей) выступления. Правильно построенное заключение способствует хорошему впечатлению от выступления в целом. В заключении имеет смысл повторить стержневую идею и, кроме того, вновь (в кратком виде) вернуться к тем моментам основной части, которые вызвали интерес слушателей. Закончить выступление можно решительным заявлением. Вступление и заключение требуют обязательной подготовки, их труднее всего создавать на ходу.

Психологи доказали, что лучше всего запоминается сказанное в начале и в конце сообщения («закон края»), поэтому вступление должно привлечь внимание слушателей, заинтересовать их, подготовить к восприятию темы, ввести в нее (не вступление важно само по себе, а его соотнесение с остальными частями), а заключение должно обобщить в сжатом виде все сказанное, усилить и сгустить основную мысль, оно должно быть таким, «чтобы слушатели почувствовали, что дальше говорить нечего».

#### Подготовка сообщения

Подготовка информационного сообщения - это вид внеаудиторной самостоятельной работы по подготовке небольшого по объёму устного сообщения для озвучивания на учебном занятии. Сообщаемая информация носит характер уточнения или обобщения, несёт новизну, отражает современный взгляд по определённым проблемам.

Сообщение отличается от докладов и рефератов не только объёмом информации, но и её характером – сообщения дополняют изучаемый вопрос фактическими или статистическими материалами. Оформляется задание письменно, оно может включать элементы наглядности (иллюстрации, демонстрацию).

Регламент времени на озвучивание сообщения – **до 5 мин**.

**Роль преподавателя:** определить тему и цель сообщения; определить место и сроки подготовки сообщения; оказать консультативную помощь при формировании структуры сообщения; рекомендовать базовую и дополнительную литературу по теме сообщения; оценить сообщение в контексте занятия.

**Роль студента:** собрать и изучить литературу по теме; составить план или графическую структуру сообщения; выделить основные понятия; ввести в текст дополнительные данные, характеризующие объект изучения; оформить текст письменно; сдать на контроль преподавателю и озвучить в установленный срок.

**Критерии оценки:** актуальность темы; соответствие содержания теме; глубина проработки материала; грамотность и полнота использования источников; наличие элементов наглядности.

Объем сообщения – 1-2 страниц текста.

#### **Этапы работы над сообщением**.

1. Подбор и изучение основных источников по теме, указанных в данных рекомендациях.

- 2. Составление списка используемой литературы.
- 3. Обработка и систематизация информации.
- 4. Написание сообщения.
- 5. Публичное выступление и защита сообщения.

#### **2.3. Методические указания к выполнению презентации**

Компьютерную презентацию, сопровождающую выступление докладчика, удобнее всего подготовить в программе MS PowerPoint. Презентация как документ представляет собой последовательность сменяющих друг друга слайдов - то есть электронных страничек, занимающих весь экран монитора (без присутствия панелей программы). Чаще всего демонстрация презентации проецируется на большом экране, реже – раздается собравшимся как печатный материал. Количество слайдов адекватно содержанию и продолжительности выступления (например, для 5-минутного выступления рекомендуется использовать не более 10 слайдов).

На первом слайде обязательно представляется тема выступления и сведения об авторах. Следующие слайды можно подготовить, используя две различные стратегии их подготовки:

1 стратегия: на слайды выносится опорный конспект выступления и ключевые слова с тем, чтобы пользоваться ими как планом для выступления. В этом случае к слайдам предъявляются следующие требования:

- объем текста на слайде – не больше 7 строк;

- маркированный/нумерованный список содержит не более 7 элементов;

- отсутствуют знаки пунктуации в конце строк в маркированных и нумерованных списках;

значимая информация выделяется с помощью цвета, кегля, эффектов анимации.

Особо внимательно необходимо проверить текст на отсутствие ошибок и опечаток. Основная ошибка при выборе данной стратегии состоит в том, что выступающие заменяют свою речь чтением текста со слайдов.

2 стратегия: на слайды помещается фактический материал (таблицы, графики, фотографии и пр.), который является уместным и достаточным средством наглядности, помогает в раскрытии стержневой идеи выступления. В этом случае к слайдам предъявляются следующие требования:

- выбранные средства визуализации информации (таблицы, схемы, графики и т. д.) соответствуют содержанию;

- использованы иллюстрации хорошего качества (высокого разрешения), с четким изображением (как правило, никто из присутствующих не заинтересован вчитываться в текст на ваших слайдах и всматриваться в мелкие иллюстрации);

Максимальное количество графической информации на одном слайде – 2 рисунка (фотографии, схемы и т.д.) с текстовыми комментариями (не более 2 строк к каждому). Наиболее важная информация должна располагаться в центре экрана.

Основная ошибка при выборе данной стратегии – «соревнование» со своим иллюстративным материалов (аудитории не предоставляется достаточно времени, чтобы воспринять материал на слайдах). Обычный слайд, без эффектов анимации должен демонстрироваться на экране не менее 10 - 15 секунд. За меньшее время присутствующие не успеет осознать содержание слайда. Если какая-то картинка появилась на 5 секунд, а потом тут же сменилась другой, то аудитория будет считать, что докладчик ее подгоняет. Обратного (позитивного) эффекта можно достигнуть, если докладчик пролистывает множество слайдов со сложными таблицами и диаграммами, говоря при этом «Вот тут приведен разного рода *вспомогательный* материал, но я его хочу пропустить, чтобы не перегружать выступление подробностями». Правда, такой прием делать в *начале* и в *конце* презентации – рискованно, оптимальный вариант – в середине выступления.

Если на слайде приводится сложная диаграмма, ее необходимо предварить вводными словами (например, «На этой диаграмме приводится то-то и то-то, зеленым отмечены показатели А, синим – показатели Б»), с тем, чтобы дать время аудитории на ее рассмотрение, а только затем приступать к ее обсуждению. Каждый слайд, в среднем должен находиться на экране не меньше 40 – 60 секунд (без учета времени на случайно возникшее обсуждение). В связи с этим лучше настроить презентацию не на автоматический показ, а на смену слайдов самим докладчиком.

Особо тщательно необходимо отнестись к *оформлению презентации*. Для всех слайдов презентации по возможности необходимо использовать один и тот же шаблон оформления, кегль – для заголовков - не меньше 24 пунктов, для информации - для информации не менее 18. В презентациях не принято ставить переносы в словах.

Подумайте, не отвлекайте ли вы слушателей своей же презентацией? Яркие краски, сложные цветные построения, излишняя анимация, выпрыгивающий текст или иллюстрация — не самое лучшее дополнение к научному докладу. Также нежелательны звуковые эффекты в ходе демонстрации презентации. Наилучшими являются контрастные цвета фона и текста (белый фон – черный текст; темно-синий фон – светло-желтый текст и т. д.). Лучше не смешивать разные типы шрифтов в одной презентации. Рекомендуется не злоупотреблять прописными буквами (они читаются хуже).

Неконтрастные слайды будут смотреться тусклыми и невыразительными, особенно в светлых аудиториях. Для лучшей ориентации в презентации по ходу выступления лучше пронумеровать слайды. Желательно, чтобы на слайдах оставались поля, не менее 1 см с каждой стороны. Вспомогательная информация (управляющие кнопки) не должны преобладать над основной информацией (текстом, иллюстрациями). Использовать встроенные эффекты анимации можно только, когда без этого не обойтись (например, последовательное появление элементов диаграммы). Для акцентирования внимания на какой-то конкретной информации слайда можно воспользоваться лазерной указкой.

Диаграммы готовятся с использованием мастера диаграмм табличного процессора MS Excel. Для ввода числовых данных используется числовой формат с разделителем групп разрядов. Если данные (подписи данных) являются дробными числами, то число отображаемых десятичных знаков должно быть одинаково для всей группы этих данных (всего ряда подписей данных). Данные и подписи не должны накладываться друг на друга и сливаться с графическими элементами диаграммы. Структурные диаграммы готовятся при помощи стандартных средств рисования пакета MS Office. Если при форматировании слайда есть необходимость пропорционально уменьшить размер диаграммы, то размер шрифтов реквизитов должен быть увеличен с таким расчетом, чтобы реальное отображение объектов диаграммы соответствовало значениям, указанным в таблице. В таблицах не должно быть более 4 строк и 4 столбцов — в противном случае данные в таблице будет просто невозможно

увидеть. Ячейки с названиями строк и столбцов и наиболее значимые данные рекомендуется выделять цветом.

Табличная информация вставляется в материалы как таблица текстового процессора MS Word или табличного процессора MS Excel. При вставке таблицы как объекта и пропорциональном изменении ее размера реальный отображаемый размер шрифта должен быть не менее 18 pt. Таблицы и диаграммы размещаются на светлом или белом фоне.

Если Вы предпочитаете воспользоваться помощью оператора (что тоже возможно), а не листать слайды самостоятельно, очень полезно предусмотреть ссылки на слайды в тексте доклада ("Следующий слайд, пожалуйста...").

Заключительный слайд презентации, содержащий текст «Спасибо за внимание» или «Конец», вряд ли приемлем для презентации, сопровождающей публичное выступление, поскольку завершение показа слайдов еще не является завершением выступления. Кроме того, такие слайды, так же как и слайд «Вопросы?», дублируют устное сообщение. Оптимальным вариантом представляется повторение первого слайда в конце презентации, поскольку это дает возможность еще раз напомнить слушателям тему выступления и имя докладчика и либо перейти к вопросам, либо завершить выступление.

Для показа файл презентации необходимо сохранить в формате «Демонстрация PowerPoint» (Файл — Сохранить как — Тип файла — Демонстрация PowerPoint). В этом случае презентация автоматически открывается в режиме полноэкранного показа (slideshow) и слушатели избавлены как от вида рабочего окна программы PowerPoint, так и от потерь времени в начале показа презентации.

После себя подготовки презентации полезно проконтролировать вопросами:

- удалось ли достичь конечной цели презентации (что удалось определить,  $\bullet$ объяснить, предложить или продемонстрировать с помощью нее?);
- к каким особенностям объекта презентации удалось привлечь внимание аудитории?
- не отвлекает ли созданная презентация от устного выступления?

После подготовки презентации необходима репетиция выступления. Формы отчетности - мультимедийная презентация

![](_page_15_Picture_90.jpeg)

#### Критерии оценки результатов самостоятельной работы

![](_page_16_Picture_55.jpeg)

#### 2.4. Методические рекомендации по составлению таблиц, схем.

При работе с заполнением таблицы используем формализованный конспект, где записи вносятся в заранее подготовленные таблицы. Это удобно при подготовке единого конспекта по нескольким источникам. Особенно если есть необходимость сравнения данных. Разновидностью формализованного конспекта является запись, составленная в форме ответов на заранее подготовленные вопросы, обеспечивающие исчерпывающие характеристики однотипных объектов, явлений, процессов и т.д. Рекомендации по составлению:

1. Определите цель составления таблицы.

2. Читая изучаемый материал в первый раз, разделите его на основные смысловые части, выделите главные мысли, сформулируйте выводы.

3. Если составляете план

- конспект, сформулируйте названия пунктов и определите информацию, которую следует включить в план-конспект для раскрытия пунктов плана.

4. Наиболее существенные положения изучаемого материала (тезисы) последовательно и кратко излагайте своими словами или приводите в виде цитат.

5. Включайте не только основные положения, но и обосновывающие их выводы, конкретные факты и примеры (без подробного описания).

6. Составляя записи в таблице, записывайте отдельные слова сокращённо, выписывайте только ключевые слова, делайте ссылки на страницы конспектируемой работы, применяйте условные обозначения.

7. Чтобы форма записи отражала его содержание, располагайте абзацы «ступеньками», подобно пунктам и подпунктам плана, применяйте разнообразные способы подчеркивания, используйте карандаши и ручки разного цвета.

8. Отмечайте непонятные места, новые слова, имена, даты.

9. Наведите справки о лицах, событиях, упомянутых в тексте. При записи не забудьте вынести справочные данные на поля.

10. При конспектировании надо стараться выразить авторскую мысль своими словами. Стремитесь к тому, чтобы один абзац авторского текста был передан при конспектировании одним, максимум двумя предложениями. Запись учебного материала в виде таблицы позволяет быстро и без труда его запомнить, мгновенно восстановить в памяти в нужный момент. Составление схем, таблиц служит не только для запоминания материала. Такая работа становится средством развития способности выделять самое главное, существенное в учебном материале, классифицировать информацию. Выделяют основные составляющие более сложного понятия, ключевые слова и т. п. и располагаются в последовательности - от общего понятия к его частным составляющим. Нужно продумать, какие из входящих в тему понятий являются основными и записать их в схеме так, чтобы они образовали основу. Далее присоединить частные составляющие (ключевые слова, фразы, определения), которые служат опорой для памяти и логически дополняют основное общее понятие. Действия при составлении схемы могут быть такими:

1. Подберите факты для составления схемы.

2. Выделите среди них основные, обще понятия.

3. Определите ключевые слова, фразы, помогающие раскрыть суть основного понятия.

4. Сгруппируйте факты в логической последовательности.

5. Дайте название выделенным группам.

6. Заполните схему данными.

#### 2.5. Методические рекомендации по составлению глоссария

Глоссарий - список наиболее часто употребляемых в тексте терминов и понятий, расположенных в определённой системе и по определённым правилам. Правила составления глоссария:

1. Термины располагаются в алфавитном порядке (или в логике чтения информации).

2. Обязательно указывается ссылка на источник.

3. Располагается в конце работы, после списка используемых источников.

4. Включаются термины, употребляемые в тексте работы.

5. Используется не менее 2-х словарей.

Требования к оформлению.

Формат листов А4. Шрифт Times New Roman, размер 14, расстояние между строк - интерлиньяж полуторный, абзацный отступ 1,25см., поля 30мм (слева), 20мм (сверху), 20мм (справа), 20мм (снизу).

### **3. ИНФОРМАЦИОННОЕ ОБЕСПЕЧЕНИЕ**

перечень учебных изданий, электронных изданий, электронных и Интернет-ресурсов, образовательных платформ, электронно-библиотечных систем, веб-систем для организации дистанционного обучения и управления им, используемые в образовательном процессе как основные и дополнительные источники.

#### **Основные источники:**

- 1. Цветкова М.С. Информатика: учебник для студентов учреждений СПО/ - 6-е изд.,стер.-М.:ИЦ «Академия», 2020. - 352 с.
- 2. Информатика. Базовый уровень.10 класс: учебник/ Босова Л.Л., Босова А.Ю.- 2-е изд. стереотип.- М.: БИНОМ. Лаборатория знаний, 2020.- 288с.
- 3. Гвоздева В.А. Информатика, автоматизированные информационные технологии и системы, учебник/ М.: ИД Форум, ИНФРА М, 2018 – 544 с.
- 4. Михеева Е.В., Титова О.И. Информатика: учебник для студентов учреждений СПО/ -2-е изд.,стер.-М.:ИЦ «Академия», 2018.-400 с.

#### **Дополнительные источники:**

- **5.** Колмыкова Е.А., Кумскова И.А. Информатика: учеб. пос. для студ. учреждений спо/Е.А. Колмыкова, И.А.Кумскова – ОИЦ Академия, 2014.  $-416$  c.
- 6. Поляков К.Ю. Информатика. Углубленный уровень: учебник для 11 классов: в 2 ч Ч1/К.Ю. Поляков, Е.А. Еремин.-.: БИНОМ. Лаборатория знаний, 2013.-240 с.:ил.
- 7. Семакин И.Г. Информатика и ИКТ. Базовый уровень: учебник для 10-11 классов/ И.Г. Семакин, Е.К. Хеннер-8-е изд.-М.: БИНОМ. Лаборатория знаний, 2012.-246 с.:ил.
- 8. Сергеева И.И, Музалевская А.А., Тарасова Н.В.. Информатика. Учебник – М.: ИД «ФОРУМ»: ИНФРА-М, 2011.-384 с.
- 9. Хубаев Г.Н. Информатика: учеб.пособие/Г.Н.Хубаев и др.под ред.д.э.н.проф.Г.Н.Хубаева. – Изд.3-е, переоаб. и доп. – Ростов/н/Д: Издат.центр «МарТ»; Феникс, 2010. – 288 с.

#### **Электронные издания (электронные ресурсы):**

- 1. Азбука компьютера и ноутбука. Форма доступа: http://www.computerprofi.ru/
- 2. Мир информатики. Форма доступа: http://www.jgk.ucoz.ru/dir/
- 3. Электронный журнал «Информатика и информационные технологии в образовании». Форма доступа: http://www.rusedu.info/
- 4. Информационно-образовательная среда «Российская электронная школа» - https://resh.edu.ru/
	- -Урок 16. Компьютер устройство обработки данных. Архитектура ком-

пьютеров- https://resh.edu.ru/subject/lesson/5425/start/15091.

- Урок 17. Выбор конфигурации компьютера. Программное обеспечение и виды ПО - https://resh.edu.ru/subject/lesson/5421/start/35815/.

- Урок 19. Подготовка текстов и демонстрационных материалов https://resh.edu.ru/subject/lesson/5422/start/11157/

Урок 28. Электронные (динамические) таблицы https://resh.edu.ru/subject/lesson/5817/start/82477/

### 5**. Цифровая образовательная среда СПО PROFобразование:**

- Цветкова, А. В. Информатика и информационные технологии : учебное пособие для СПО / А. В. Цветкова. — Саратов : Научная книга, 2019. — 190 c. — ISBN 978-5-9758-1891-1. — Текст : электронный // Электронный ресурс цифровой образовательной среды СПО PROFобразование : [сайт]. — URL: https://profspo.ru/books/87074 (дата обращения: 07.09.2020). — Режим доступа: для авторизир. пользователей

**Электронно-библиотечная система:** 

IPR BOOKS - http://www.iprbookshop.ru/78574.html

**Веб-система для организации дистанционного обучения и управления им:** 

Система дистанционного обучения ОГАПОУ «Алексеевский колледж» http://moodle.alcollege.ru/